$87$4''%$ , "\$-"\*\$+9; '\$D. "A'\$D6#"A9\*\$P'9. '#\$)-&\*933'.  $$$ 

 $875^*+1$  \$. "6% 1 ' -\*\$4"%\$9#' \$&): -)-: \$6"-\*9)-&\$2#); 9\*' \$)-7"#19\*)"-\$<)=' =>\$??@>\$A9-B)-: \$)-7">\$' \*6={> \*+'\$&): -\$7"#1'. \$A96B\$\*"\$\*+'\$&' -. '#=\$D66"%-\*&\$E949A3'\$()33\$&' -. \$4"%\$9\$3)-B\$933"()-:\$7"#\$&'6%#'\$ &%A1)&&)"-=\$87\$4"%\$+9;'\$F%'&\*)"-&>\$'19)3\$966"%-\*&=2949A3'G6&%'9&\*A94='.%\$"#\$6933\$<HIJCKKHLMNOO=\$

 $!$  "#\$%&' \$()\*+\$, ' -. "#/0123"4' '\$5)#' 6\*\$5' 2"&)\*\$7"#1&\$

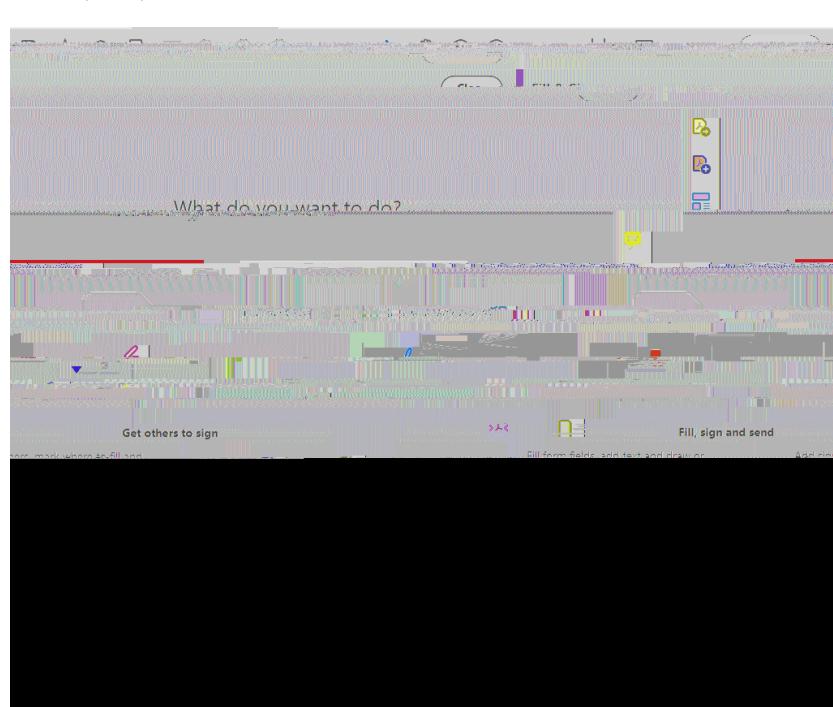

 $D: 9$ ) ->\$6+""&' \$S!)33\$9 - . \$&): -U\$)7\$2#" 1 2\*' .  $\clubsuit$ 

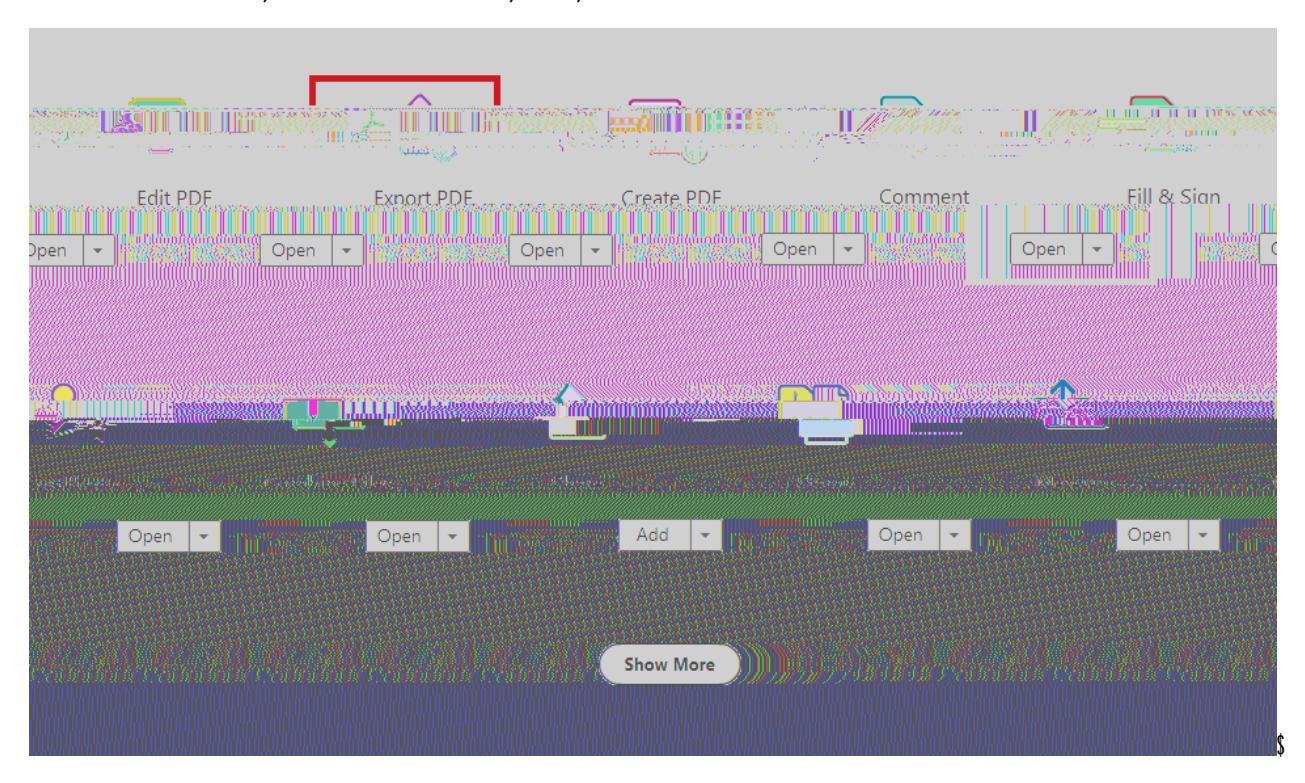

R-6' \$\*+' \$T""3&\$T9A\$)&\$"2' -' . >\$6+""&' \$S!)33\$W\$?): -= U\$

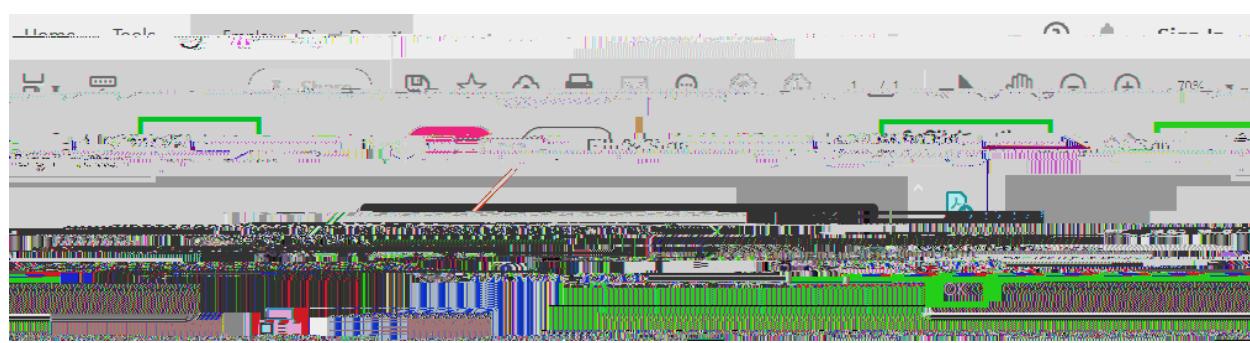

X3)6B\$"-\$SRYU\$\*"\$'Z)\*\$"%\*\$"7\$\*+'\$:'-'#)6\$1'&&9:'\$A"Z=\$T+'\$63)6B\$"-\$\*+'\$S?):-U\$3":"=\$

 $\sqrt[6]{\frac{1}{2}}$ 

 $X +$  ""&' \$SD. . \$?): -9\*%#' =U\$

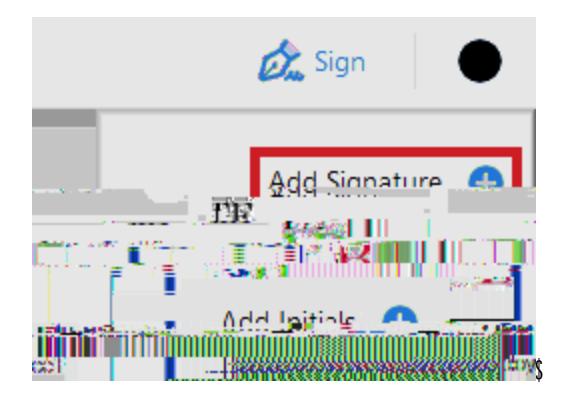

T42' \$)-\$4"%#\$7%33\$3': 93\$-91' \$9-. \$\*+'-\$63)6B\$SD2234U\$

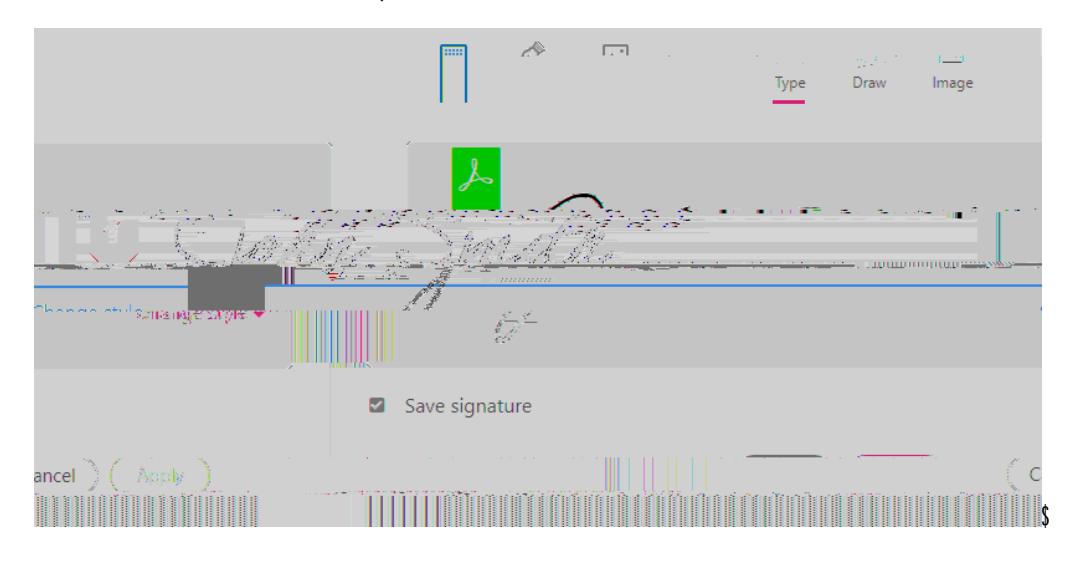

 $5#9:$   $*$  + '  $9223$ ' .  $%$ ):  $-9*%$   $*$  '  $*$  '  $*$  '  $*$  '  $*$  '  $*$  '  $*$  '  $@: -9*%$   $*$  '  $$3$ ) - '  $*$  ''  $7*$  + '  $$.$  ''  $6%$  1 '  $-*$  $9-$ .  $$$ '  $7*$  $63)6B$  $*$  '' $$.$   $*$  ''  $24$  '' $%$   $*$   $$.$ &):  $-9^*%$ #'  $\clubsuit$ 

 $D7^*$  #\$. #"22)-:\$8): -9\*%#'>\$89; '\$98\$\*+'\$E5!\$9-. \$-91'\$\*+'\$7)3'\$966"#.)-:-\$

 $\sqrt[6]{\frac{1}{2}}$ 

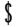